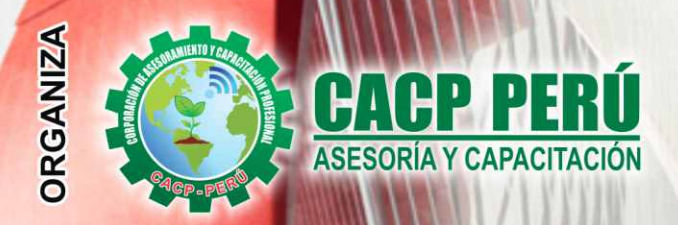

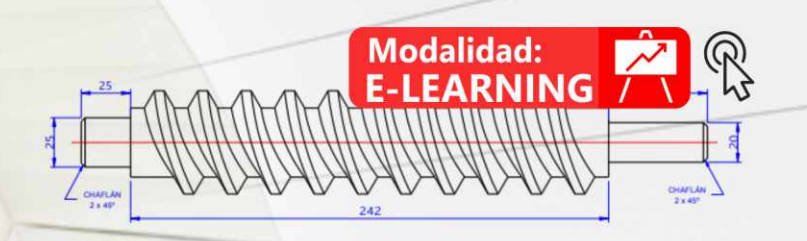

# **CURSO** AUTOCAD 2019 **NIVEL INTERMEDIO**

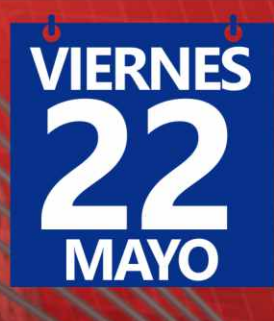

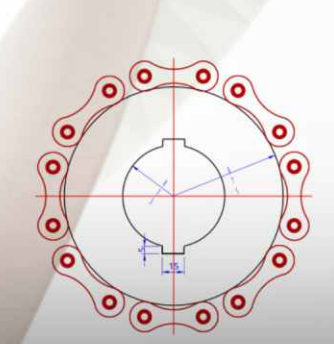

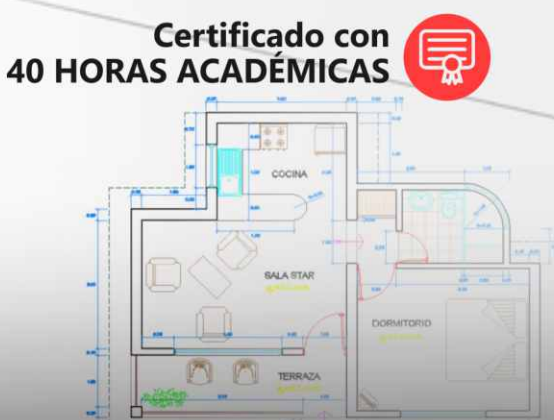

## **INFORMES E INSCRIPCIONES**

#### Sede CHIMBOTE

Av. Pacífico - Urb. Casuarinas 2da Etapa Mz. E1 Lt. 06 - 2do. Nivel (Costado de la I.E. Señor de la Vida - USP) - Nuevo Chimbote

**953620444 / 920029799 / 918343626 / 918371932** t3 043-604932 - 064-583341

info@cacperu.com

#### **CORPORACIÓN DE ASESORAMIENTO Y CAPACITACIÓN PROFESIONAL CAPACITACIÓN - CONSULTORÍA - INHOUSE**

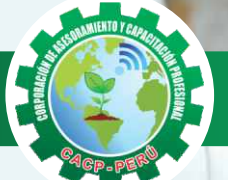

## » **PRESENTACIÓN**

AutoCAD 2D es un software CAD que permite desarrollar de manera eficiente cualquier tipo de figuras geométricas y planos de Ingeniería en dos dimensiones mediante la utilización de una gama de herramientas de dibujo y edición y una serie de aplicaciones que permiten explotar al máximo el programa y automatizar cualquier proyecto, brindándonos una experiencia más dinámica y rápida de trabajar. Con este curso lograrás identificar y seleccionar los comandos y herramientas de dibujo, edición, propiedades de objetos y capas, bloques, estilos de texto, acotamiento e impresión del Software AutoCAD 2019, integrándolos para el desarrollo de dibujos geométricos complejos en 2D. Elabora e interpreta el desarrollo de los Planos Básicos de un proyecto civil en sus diferentes fases, aplicando los comandos y herramientas del Software AutoCAD 2019.

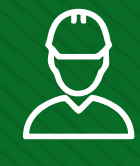

#### » **DIRIGIDO A**

El Curso de AutoCAD 2D 2019, está dirigido a arquitectos, ingenieros, estudiantes, técnicos diseñadores y público en general con deseos de aprender AutoCAD 2D 2019.

### » **CERTIFICA**

Los participantes que cumplan satisfactoriamente con los requisitos Académicos y Administrativos del programa recibirán la certificación en: "AUTOCAD 2D - 2019 NIVEL INTERMEDIO", expedido por la Corporación de Asesoramiento y Capacitación Profesional CACP PERÚ S.R.L.

### » **BENEFICIOS**

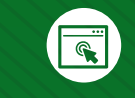

Horarios flexibles de acuerdo a tus necesidades a través del campus virtual (las 24h / 7d ).

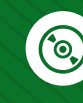

Videoconferencias en formato DVD calidad HD.

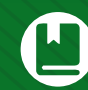

Material Impreso full color.

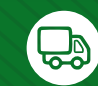

Incluye envió de materiales a todo el Perú hasta su domicilio (Olva Courier).

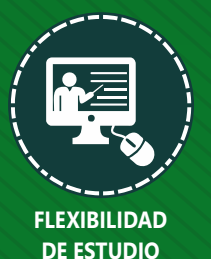

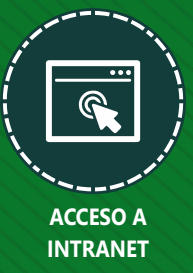

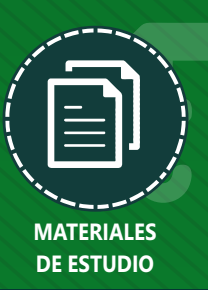

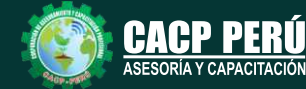

**Informes e Inscripciones** Cel.: **953620444** / **920029799** / **918343626** / **918371932** Fijo: **043-604932** - **064-583341** Email: info@cacperu.com Web: http://cacperu.com

**CACP PERÚ** 

**02**

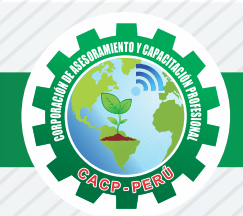

## **HERRAMIENTAS METODOLÓGICAS**

## **PLATAFORMA E-LEARNING**

✓La plataforma de e-learning, campus virtual o Learning Management System (LMS) es un espacio virtual de aprendizaje orientado a facilitar la experiencia de capacitación a distancia, tanto para empresas como para instituciones educativas.

✓Este sistema permite la creación de "aulas virtuales"; en ellas se produce la interacción entre tutores y alumnos, y entre los mismos alumnos; como también la realización de evaluaciones, el intercambio de archivos, la participación en foros, chats, y una amplia gama de herramientas adicionales.

✓Estas plataformas tienen una serie de herramientas en común así como otras que los diferencian, es por ello que e-ABC Learning intenta brindar la mejor solución adaptándose a las necesidades propias de cada cliente.

## **VENTAJAS DE LA MODALIDAD E-LEARNING**

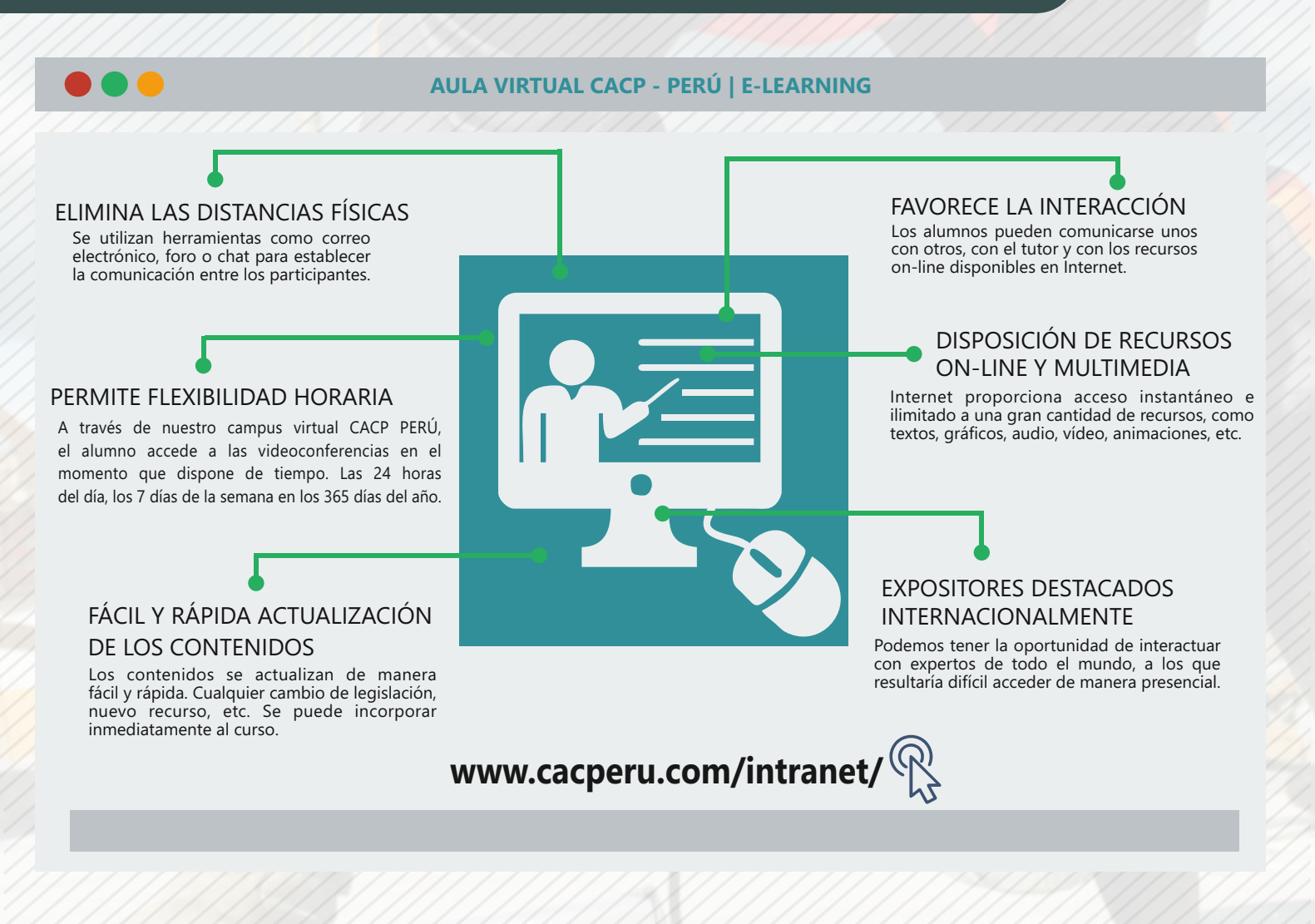

**Informes e Inscripciones**

Cel.: **953620444** / **920029799** / **918343626** / **918371932** Fijo: **043-604932** - **064-583341** Email: info@cacperu.com Web: http://cacperu.com

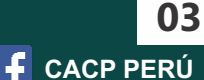

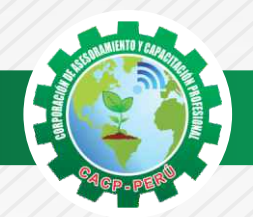

## **TEMARIO**

## **AUTOCAD 2D - 2019 - NIVEL INTERMEDIO**

#### **TEMA 01: COMANDOS DE DIBUJO Y EDICIÓN DE TEXTOS**

Viernes 22 de mayo de 2020

- ✓ Comandos Line, Pline, Circle, Arc, Rectangle, Ellipse, Polygon, Spline, Point,´ Point Style,
- ✓ Tipos de texto.
- ✓ Creando y Configurando Text Styles.
- ✓ Creación de Columnas, justificaciones.
- ✓ Espaciamiento entre líneas y párrafos. Inserción de
- ✓ Campos, Inserción de símbolos, Edición de Text y Mtext.
- ✓ Práctica Calificada 5.

#### **TEMA 02: COMANDOS PARA CREACIÓN Y EDICIÓN DE TEXTURAS Y TABLAS.**

- ✓ Conceptos y propiedades de texturas.
- ✓ Nuevo panel Hatch Creation. (sombreado y Degrade).
- ✓ Texturas separadas.
- ✓ Table Style, edición de tablas y aplicaciones.
- ✓ Práctica Calificada 6.

#### **TEMA 03: COMANDOS PARA CREACIÓN Y MANEJO DE BLOQUES**

- ✓ Comando Block, creando bloques en el dibujo actual.
- ✓ Insertando bloques.
- ✓ Caja de dialogo, exportación de bloques y objetos, Edición de Bloques (Block Editor).
- ✓ Práctica Calificada 7

#### **TEMA 04: COMANDOS PARA CREACIÓN Y ADMINISTRACIÓN DE LAYERS (CAPAS)**

- ✓ Comando LAYER, Paleta de Layers.
- ✓ Creación y Eliminación de Layers, Ordenar Layers.
- ✓ Selección de Layers, Propiedades de Layers: Color, Linetype (Tipo de Línea), Lineweight (Grosor de Línea), On/Off (Foco), Frezze/Thaw (Congelar/Descongelar).
- ✓ Color, Tipo de Línea, Grosor de Línea en el Espacio Modelo (Model) y en los Viewports.
- ✓ Práctica Calificada 8.

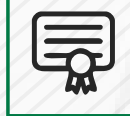

**CERTIFICADO POR**  40 HORAS ACADÉMICAS

**Inscripciones**

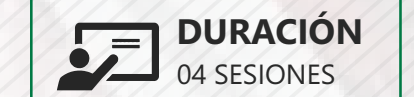

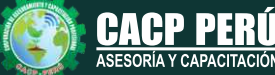

**Informes e**<br> **Inscripciones** Email: info@cacperu.com | Fijo: **043-604932 - 064-583341** | Female: **Female:** info@cacperu.com | Fijo: **043-604932 - 064-583341** Cel.: **953620444** / **920029799** / **918343626** / **918371932** Web: http://cacperu.com

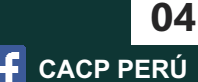

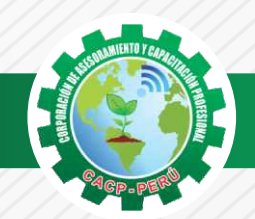

 $\bigtriangleup$ BCP)

## **INVERSIÓN:**

# **COSTO S./ 120.00 COSTO CORPORATIVO S./ 100.00**

## **MEDIO DE PAGO**

## BANCO DE CRÉDITO DEL PERÚ

N° CUENTA CORRIENTE EN SOLES:

## **310-2283477035**

#### Titular de la Cuenta:

 **CORPORACIÓN DE ASESORAMIENTO Y CAPACITACIÓN PROFESIONAL C.A.C.P. S.R.L**

**\*En caso de realizar pago mediante el banco adicionar S/. 7.50 por cada Transacción**

# **Interbank**

N° CUENTA CORRIENTE EN SOLES:

## **6203001670984**

Titular de la Cuenta: **CORPORACIÓN DE ASESORAMIENTO Y CAPACITACIÓN PROFESIONAL C.A.C.P. S.R.L**

**\*En caso de realizar pago mediante el banco adicionar S/. 5.00 por comisión de interplaza**

### **PAGOS A TRAVÉS DE:**

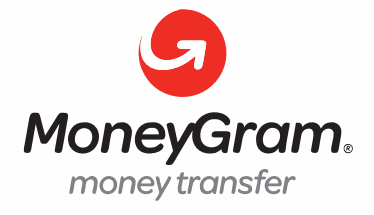

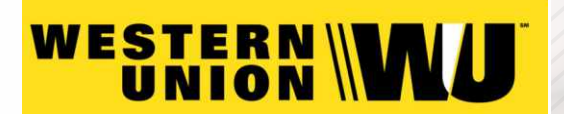

A nombre de**: MIJAIL ANDRE NUÑEZ GOMEZ** DNI**: 44348728**

#### **ENVÍO DEL MATERIAL EN FÍSICO, SIN COSTO ADICIONAL A NIVEL NACIONAL**

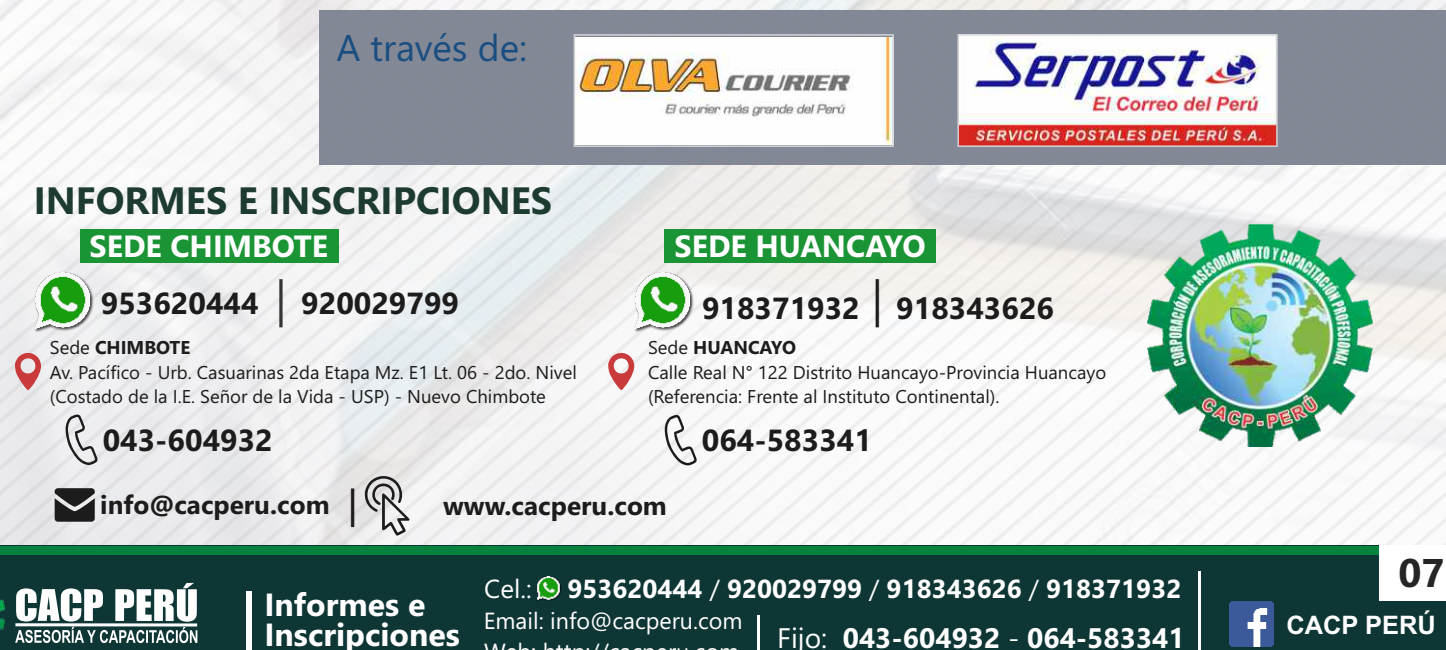

Web: http://cacperu.com